# **ASAM GDI - Platformadapter**

# **API Documentation**

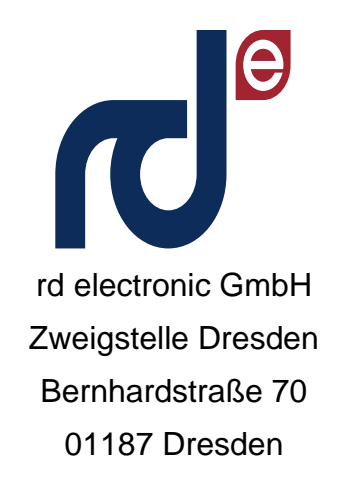

Tel. +49 351-6563-56-4

Internet: [http://www.rd-electronic.de](http://www.rd-electronic.de/)

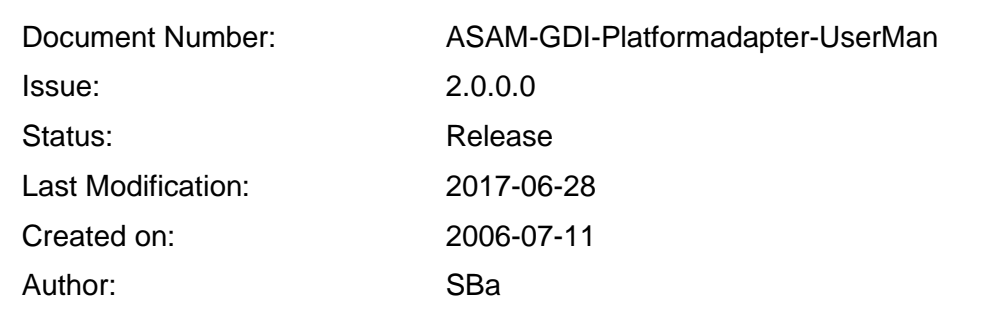

## **Important Notice**

THIS DOCUMENT CONTAINS INFORMATION PROTECTED BY COPYRIGHT LAW. NO PART OF THIS PUBLICATION MAY BE REPRODUCED, STORED IN A RETRIEVAL SYSTEM, OR TRANSMITTED, IN ANY FORM OR BY ANY MEANS, ELECTRONIC, MECHANICAL, PHOTOCOPYING, RECORDING, OR OTHERWISE, WITHOUT THE PRIOR WRITTEN PERMISSION OF THE PUBLISHER.

THE AUTHOR RESERVES THE RIGHT TO CHANGE THE INFORMATION BEING PART OF THIS DOCUMENT WITHOUT ANY NOTICE.

THE INFORMATION CONVEYED IN THIS DOCUMENT HAS BEEN CAREFULLY REVIEWED AND BELIEVED TO BE ACCURATE AND RELIABLE; HOWEVER, NO RESPONSIBILITY IS ASSUMEND FOR INACCURACIES IN THIS DOCUMENT. THE AUTHOR IS NOT RESPONSIBLE FOR ERRORS IN THIS DOCUMENT OR FOR ANY DAMAGE CAUSED AT RANDOM OR FOR CONSEQUENTIAL LOSS IN CONNECTION WITH THE APPLICATION OF THIS DOCUMENT.

## **Document Change History**

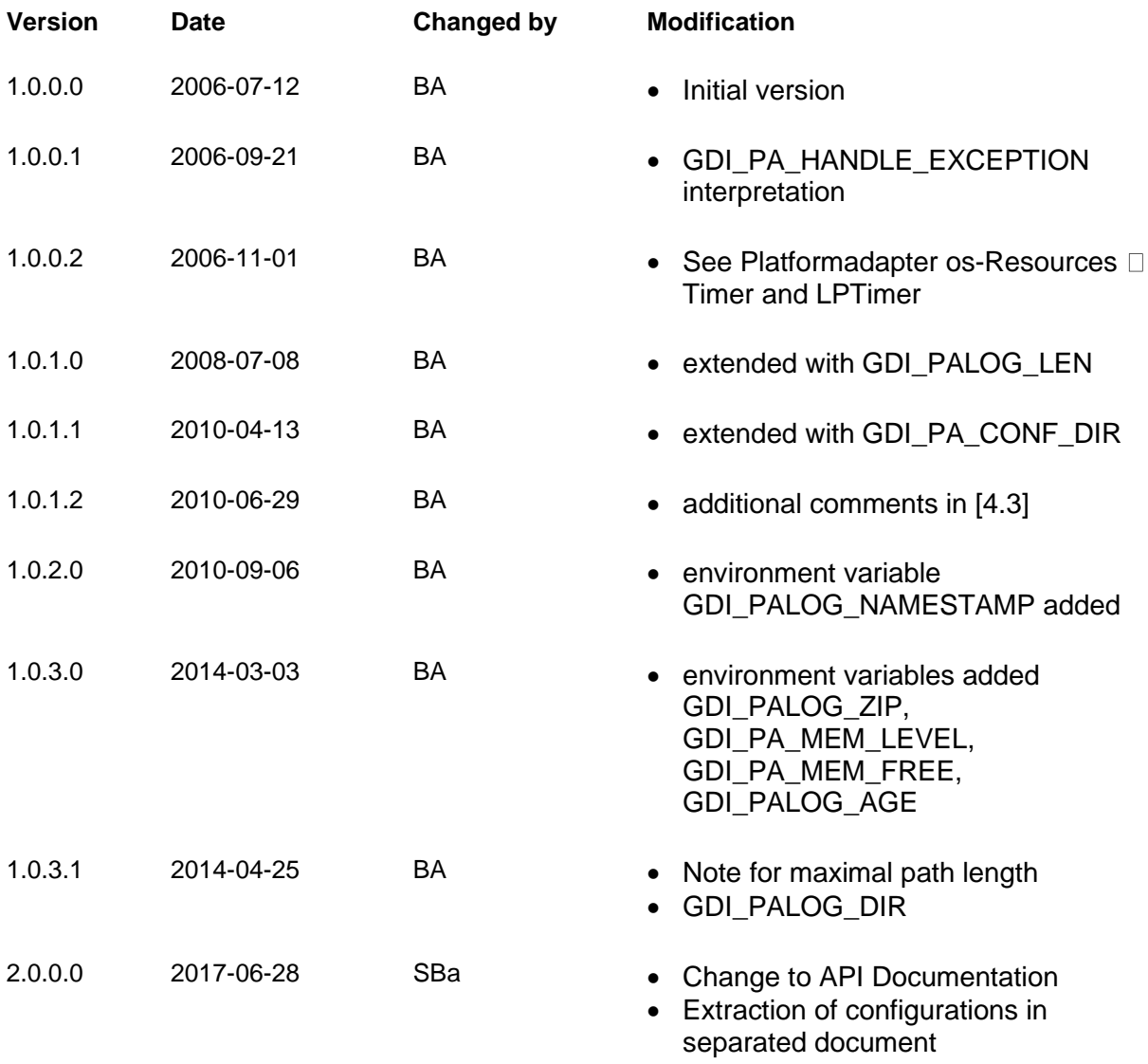

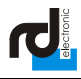

## **Contents**

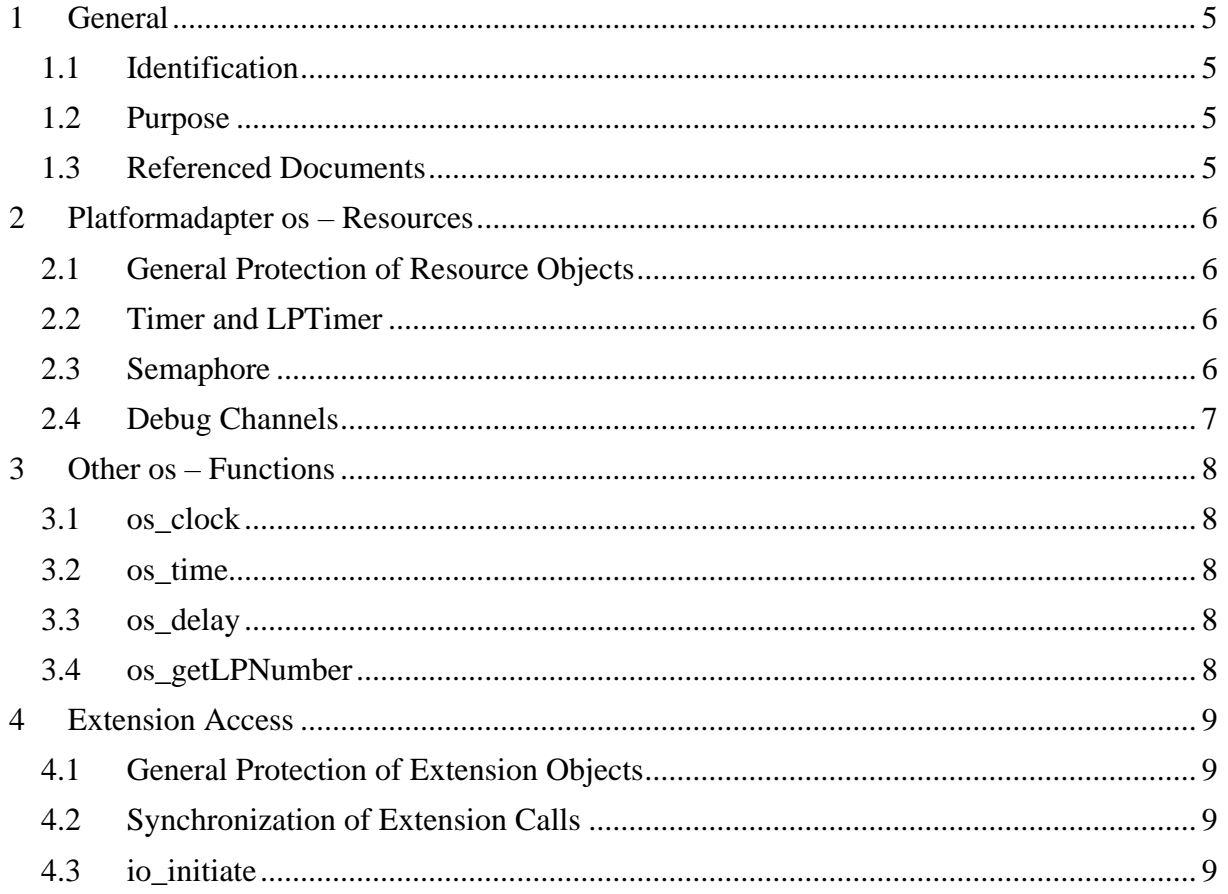

## <span id="page-4-1"></span><span id="page-4-0"></span>**1 General**

## **1.1 Identification**

This document describes parameterization and behavior of Platformadapter that are not prescribed within the standard document [\[1\].](#page-4-4)

## <span id="page-4-2"></span>**1.2 Purpose**

It is important for the application programmer to know different states of Platformadapter resources, general rules for using, external parameterization and configuration. These parts are not standardized by the ASAM-GDI specification but documented here.

#### <span id="page-4-3"></span>**1.3 Referenced Documents**

<span id="page-4-4"></span>[1] ASAM GDI Specification "ASAM GDI 4 3 2 Specification.pdf"

## <span id="page-5-0"></span>**2 Platformadapter os – Resources**

This chapter lists resources of the Platformadapter are supported via os-functions. Any functions are not described because they don't require any preconditions and haven't special after states.

## <span id="page-5-1"></span>**2.1 General Protection of Resource Objects**

All Platformadapter resource objects support multi thread access. If a resource is released by the associated function but currently used by another thread then it isn't destroyed directly. The thread that requires the destruction of a resource object sets a request, deregisters the resource by the Platformadapter and returns immediately. The resource is not available any longer. The last using thread destroys the resource object.

<span id="page-5-2"></span>This implementation avoids access violations by early releasing of resources.

### **2.2 Timer and LPTimer**

These resources and theirs functionality are supported by the API functions os settimer, os killtimer, os setLPTimer and os killLPTimer. Both have the same behaviour; another light process calls the call back function pfnComplete.

If the Platformadapter generates a new timer thread by a call of  $\circ s$  settimer or os\_setLPTimer and after using it closes this timer, then the timer thread will not be destroyed but reserved for other timers. The thread is suspended for reusing until a new timer is opened.

After a call of  $\circ$ s killtimer or  $\circ$ s killLPTimer the call back function pfnComplete is called no more. Active callbacks are not aborted but the timer resource reusable after returning.

Timers can overlap other timers. That means that more than one timer can exists with the same call back functions and service ID's. These parameters are not validated any longer. It avoids problems by reusing of the same timer with different time outs. The older version of Platformadapter had problems by reusing of the same timer when a call back of the old timer was still active (os\_settimer, os\_killtimer, os\_settimer).

### <span id="page-5-3"></span>**2.3 Semaphore**

The functionality of a Semaphore is supported by the functions  $\circ$  s createSem, os deleteSem, os waitSem and os releaseSem.

Note that every call of os waitSem decrements the counter of semaphore by one. Also a recall by the same thread decrements this counter. Every call of os releaseSem increments the counter by one. It is not important whether the calling thread have called os waitSem before.

## <span id="page-6-0"></span>**2.4 Debug Channels**

The functionality of a Debug Channel is supported by the functions  $os\,\,\text{openDebug}$ , os writeDebug and os closeDebug.

The Platformadapter tries to generate a new log file by a call of os openDebug. Therefore it interprets the environment variable GDI\_PALOG\_DIR. If the path is valid then a new log file is created there. If GDI\_PALOG\_DIR is not settled or empty then the Platformadapter returns a valid handle but logging via os writeDebug is deactivated and messages ignored. Also calls of os writeDebug and os closeDebug with this handle will return successfully in this case.

Multi-threaded simultaneous calls of os\_writeDebug on the same Debug Channel are synchronized via a Critical Section on Windows and a Mutex on Linux.

By using of empty or NULL- parameters for sink names the PA generates the standard name "PADebugChannel". This is implemented in following versions:

- PA432 (5.2.7.6) and higher
- PA433 (5.4.2.19) and higher
- PA44 (6.1.5.2) and higher

## <span id="page-7-0"></span>**3 Other os – Functions**

<span id="page-7-1"></span>This chapter lists functions of the Platformadapter don't use durable resources.

#### **3.1 os\_clock**

The function returns the processor time used by the calling process. The system function clock is called to calculate this information. The return value depends on the operating system.

### <span id="page-7-2"></span>**3.2 os\_time**

Windows systems don't support time functions have a solution  $\leq 1$  µs. That's why the Performance Counter of the system is used for calculation of current time. It is possible that a bit of performance will be lost.

#### <span id="page-7-3"></span>**3.3 os\_delay**

Note that the timeout solution of blocking calls depends on the operating system. On Windows the system call Sleep is used. On Linux the Platformadapter calls the system function select.

#### <span id="page-7-4"></span>**3.4 os\_getLPNumber**

On Windows the function GetCurrentThreadId is called for identification of the calling thread. On Linux function pthread self of the pthread library is used.

Note that identifiers returned identify different running threads. When a thread terminates or was cancelled, its identifier can be reused for threads are created after termination of this thread.

## <span id="page-8-1"></span>**4 Extension Access**

Here any rules for using the io – functions are listed. These functions uses internal resource objects represent Extensions, Interfaces and Connections.

### <span id="page-8-2"></span>**4.1 General Protection of Extension Objects**

All objects represent any Extension resources support multi thread access. If a resource is closed by a call of io conclude or io close but currently used by another thread then it isn't destroyed directly. The thread that requires the destruction of a resource object sets a request, deregisters the resource by the Platformadapter and returns immediately. The resource is not available any longer. The last using thread destroys the resource object.

<span id="page-8-3"></span>This implementation avoids access violations by early releasing of resources.

### **4.2 Synchronization of Extension Calls**

The Platformadapter doesn't synchronize any calls into an Extension. This is a task of the Extension. The Platformadapter only searches for the Extension object identified by a handle and calls the Extension function ( $ext{ext}$  ...) assigned to the  $\text{io}$  – function.

### <span id="page-8-0"></span>**4.3 io\_initiate**

By a call of this function the Platformadapter checks whether the required Extension is not yet loaded. If the required Extension is ready loaded then only a new handle is generated and returned.

The configuration file *'rde\_pa\_conf.cfg'* contains a routing table for extension routing. This configuration file has to be located in the directory of the Platformadapter. The required entry is identified by the section

[<Gdi-Version>::<extension-name>::<communication-type>]

#### and contains following routing:

LibraryPath[Linux] = "<routed target path under linux>"

LibraryPath[Windows] = "<routed target path under windows>"

SymbolicExtensionName = "<routed target name of extension library>"

CommTypeName = "<routed target Communication Type>"

If the variable *LibraryPath* is empty then the Platformadapter interprets the environment variable *GDI\_PAEXT\_DIR* that perhaps contains the path of extensions. If the required Extension is located on this path then it will be loaded and a new handle returned.

If the variable is not settled or empty then the *extension-name* is used without a path for loading. The system searches for the extension library within the working directory and the system library path.

If the variable *SymbolicExtensionName* is not settled or empty, then the *extensionname* is used directly for loading.

If the variable *CommTypeName* is not settled or empty, then the *communicationtype* is used directly for initialization.